Git Clone Failed With Error Code 128 In None
>>CLICK HERE<<<</p>

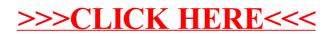